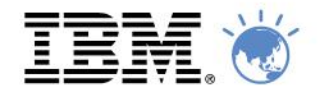

# **Business Agility in Action.** Innovate, Transform, Grow

## **Integrating with WebSphere Message Broker Version 8**

Tim Dunn – WebSphere Message Broker Performance Architect 21 March 2012 - Melbourne

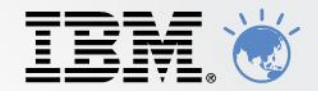

### **Agenda**

- What is WebSphere Message Broker?
	- History and roadmap
	- Addressing the Service Orient Architecture world
	- Addressing the Enterprise Application Integration world
- Why WebSphere Message Broker?
	- Message Broker makes Integration Easier
- What's new in WebSphere Message Broker V8
	- For the Developers
	- For the Administrators
- Summary

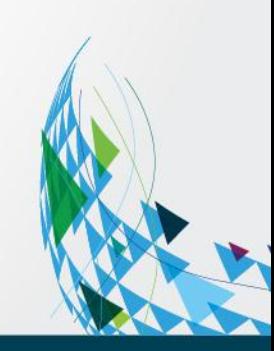

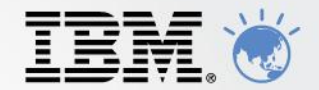

# What is WebSphere Message Broker ?

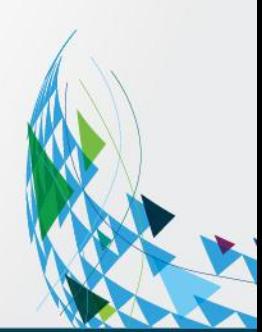

### **WebSphere Message Broker in a Nutshell**

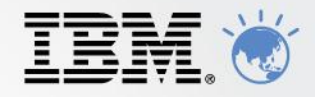

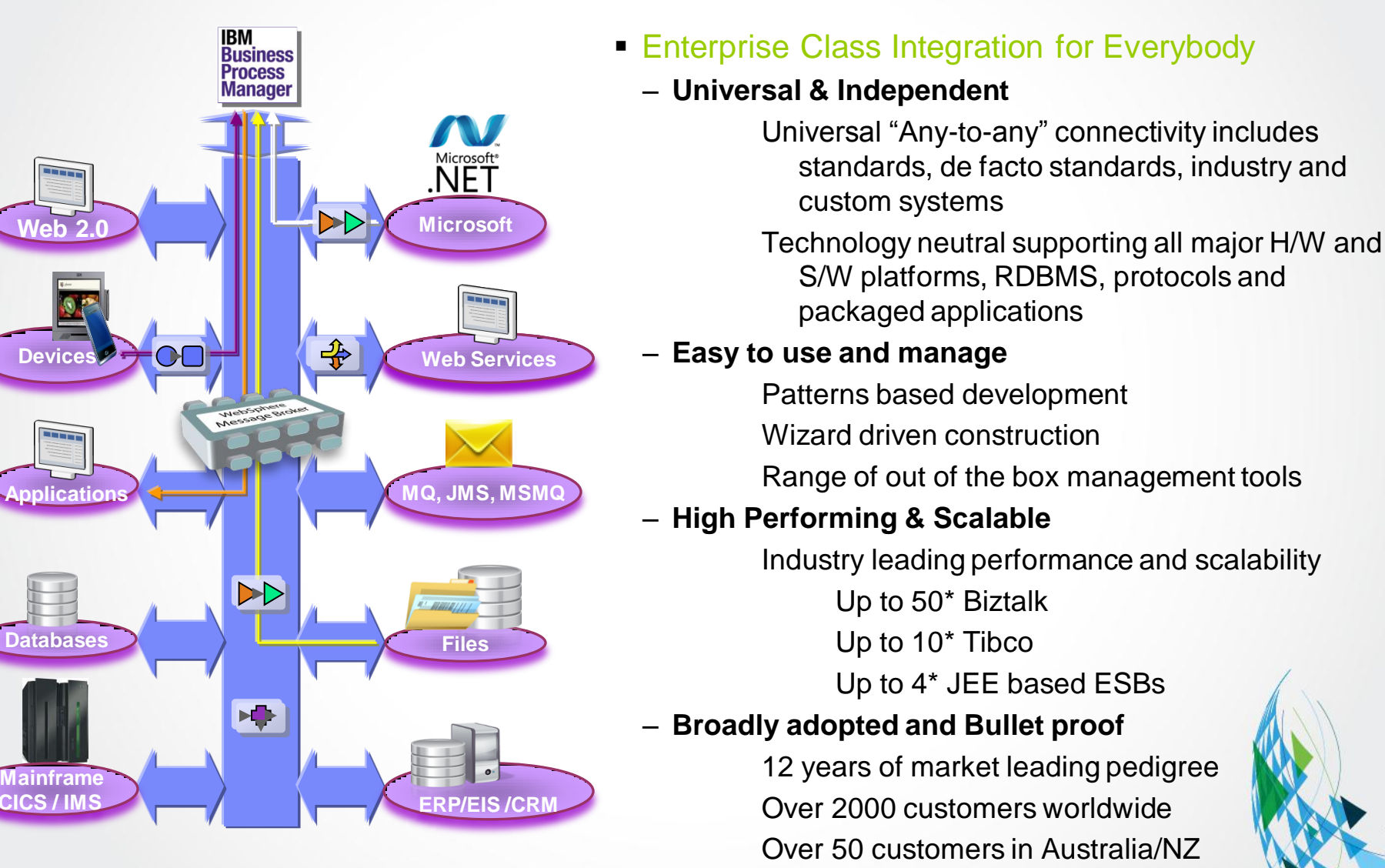

### **Message Broker Recent History and Roadmap**

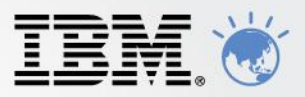

#### *IBM's plans, directions, and intent are subject to change or withdrawal*

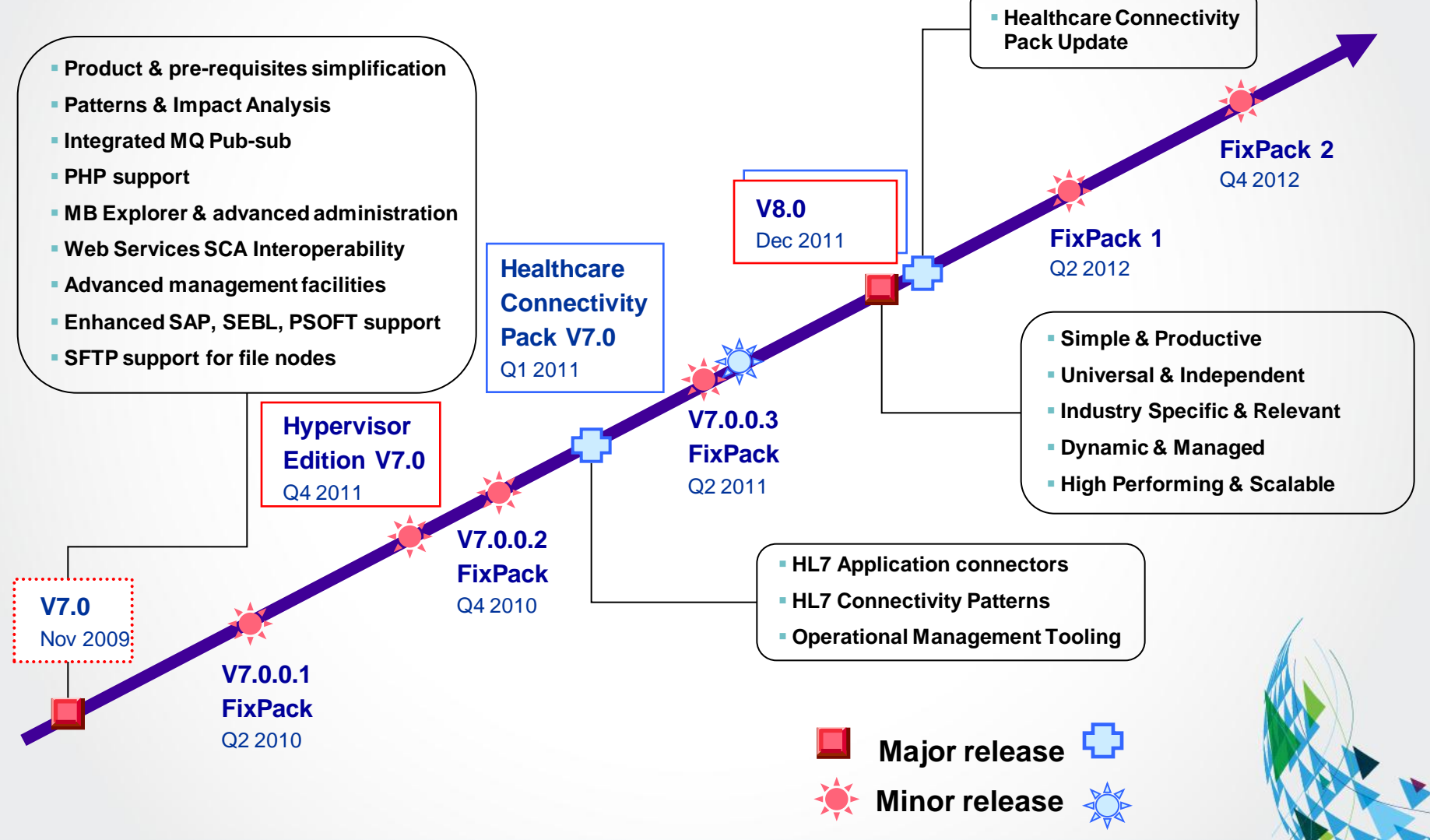

5

### **SOA/Enterprise Service Bus Characteristics**

- ESB federation capabilities
	- Native WS-Security and WS-Addressing
	- Native integration with DataPower SOA appliance
	- Built-in integration with WSRR
	- Enterprise wide identity, authentication and authorization through TFIM and LDAP
- Other Standards
	- Multiple transports including HTTP(S), any JMS 1.1 provider
	- SOAP 1.1/1.2, WSDL 1.1, MTOM/XOP, SOAP with Attachments
	- WS-Sec, WS-RM, WS-Addressing, WS-Policy (with WSRR)
	- Basic Profile 1.1 compliant
- Development experience
	- Patterns Based Development Many "out of the box", ready to deploy patterns for common integration tasks Pattern Capture and authoring
	- WSDL drag and drop for skeleton flow creation and configuration
	- WSDL import and export includes full Message set round-tripping
	- New Web services parser creates more consumable message tree e.g. Simplified attachment processing
- Scalable and resilient implementation
	- Multiple execution groups (processes) to host scalable processing pipeline for web services.
	- Transport listeners within execution groups

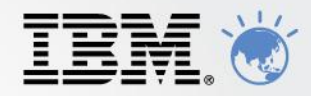

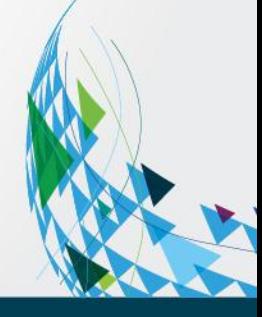

### **Beyond Core ESB Capabilities – EAI Heritage**

#### **Universal Connectivity**

- 
- □ Simplify application connectivity to provide a flexible and dynamic infrastructure for a truly heterogeneous world.
- Leverage skills and address both the Java and .NET worlds
- □ Out of the box integration through Patterns Based Development
- **Routes and transforms messages FROM anywhere, TO anywhere**
	- □ Supports a wide range of protocols
		- MQ, JMS, HTTP(S), Web Services, File/FTP, MQTT (MQe, Scada), email, TCP sockets, JDBC/ODBC, SMTP, Sterling C:D, Siebel, JDE, SAP, PeopleSoft, User Defined
	- □ Supports a broad range of data formats
		- Binary, Fixed Format (C/COBOL), XML, Industry (SWIFT, EDI, HIPAA…), Tagged Delimited, User Defined
	- <sup>D</sup> Interactions and Operations
		- Route, Filter, Transform, Enrich, Monitor, Distribute, Decompose, Correlate…
- **Advanced Processing and Distribution Capability**
	- $\overline{P}$  Provides the industry's richest events processing & management abilities
		- Complex Event Processing
		- Publish and Subscribe
		- Fan-out / Fan-in aggregation
		- Sequencing
		- Record and replay
		- **Event Collection**

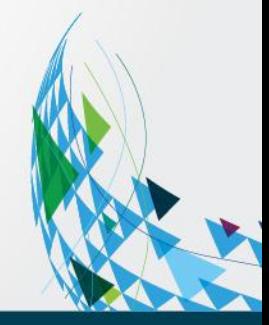

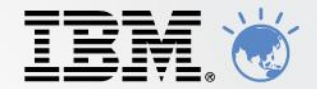

## Why Message Broker Version 8?

Easy to Acquire Easy to Adopt Easy to Use Easy to Manage

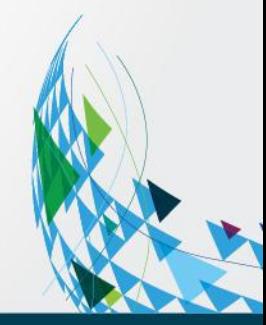

8

### **Easy to Acquire**

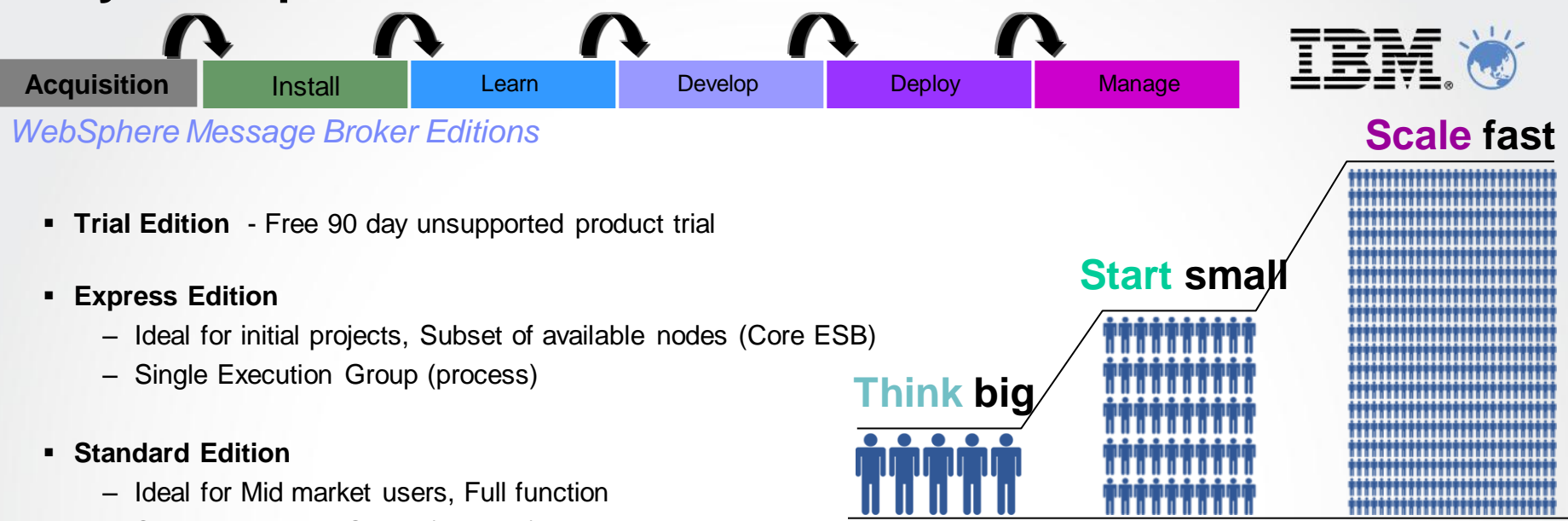

– Single Execution Group (process)

#### **Advanced Edition**

– Full capability for Enterprise users. No restrictions

#### **Hypervisor Edition**

– Full function Advanced WMB packaged with Operating system for virtualised environments RHEL x86, IBM AIX

#### **Remote Adapter Deployment**

- Provides affordable connectivity to applications such as ERP/EIS systems
- 2 execution groups (process), Restricted to the I/O protocol nodes, Java Compute, Timers and select other nodes
- Common runtime, common tooling, one install, no migration. "Golden Screwdriver" to move between editions
- Pay for what you use: Sub-capcity licensing and no charge for Cold Disaster Recovery Environments

### *Install in minutes and ready to use.* **Install on as many developer workstations as you like** Acquisition **Install Learn Develop Deploy Manage**

**Installed and ready to develop in 15 minutes**

**Easy to Adopt (Installation)** 

- **WMQ the only installation pre-requisites**
- **Select components to install:**
	- **Graphical Toolkit** visual designer, integrated with Rational and Microsoft Visual Studio
	- **Runtime** run your business
	- **Explorer** single management console
- Launchpad **for installation provides:**
	- A view of current install status
	- □ Selection of optional components
	- □ Links to installation guides and product tours

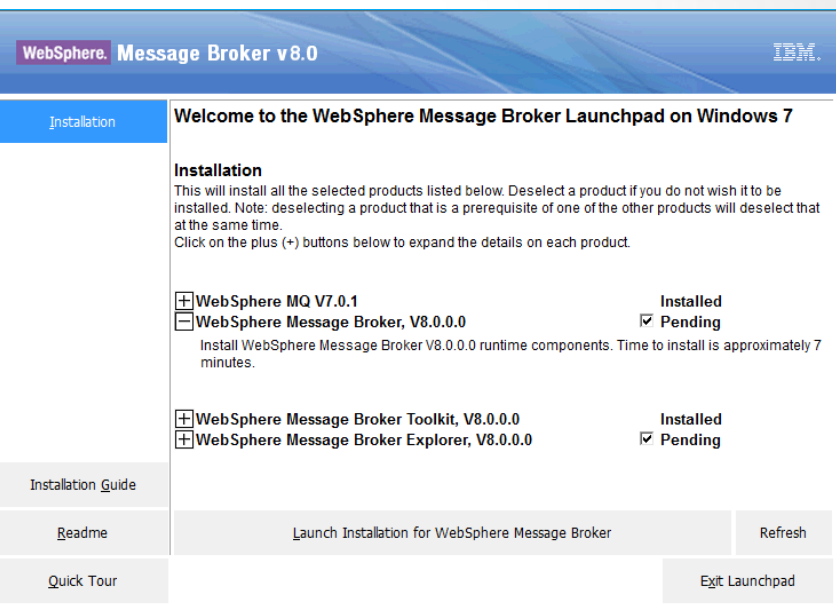

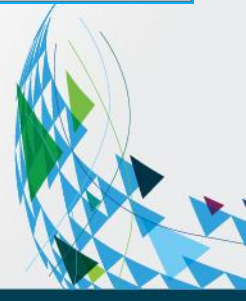

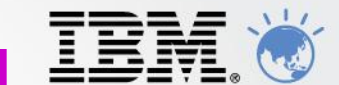

## **Easy to Adopt (Learning)**

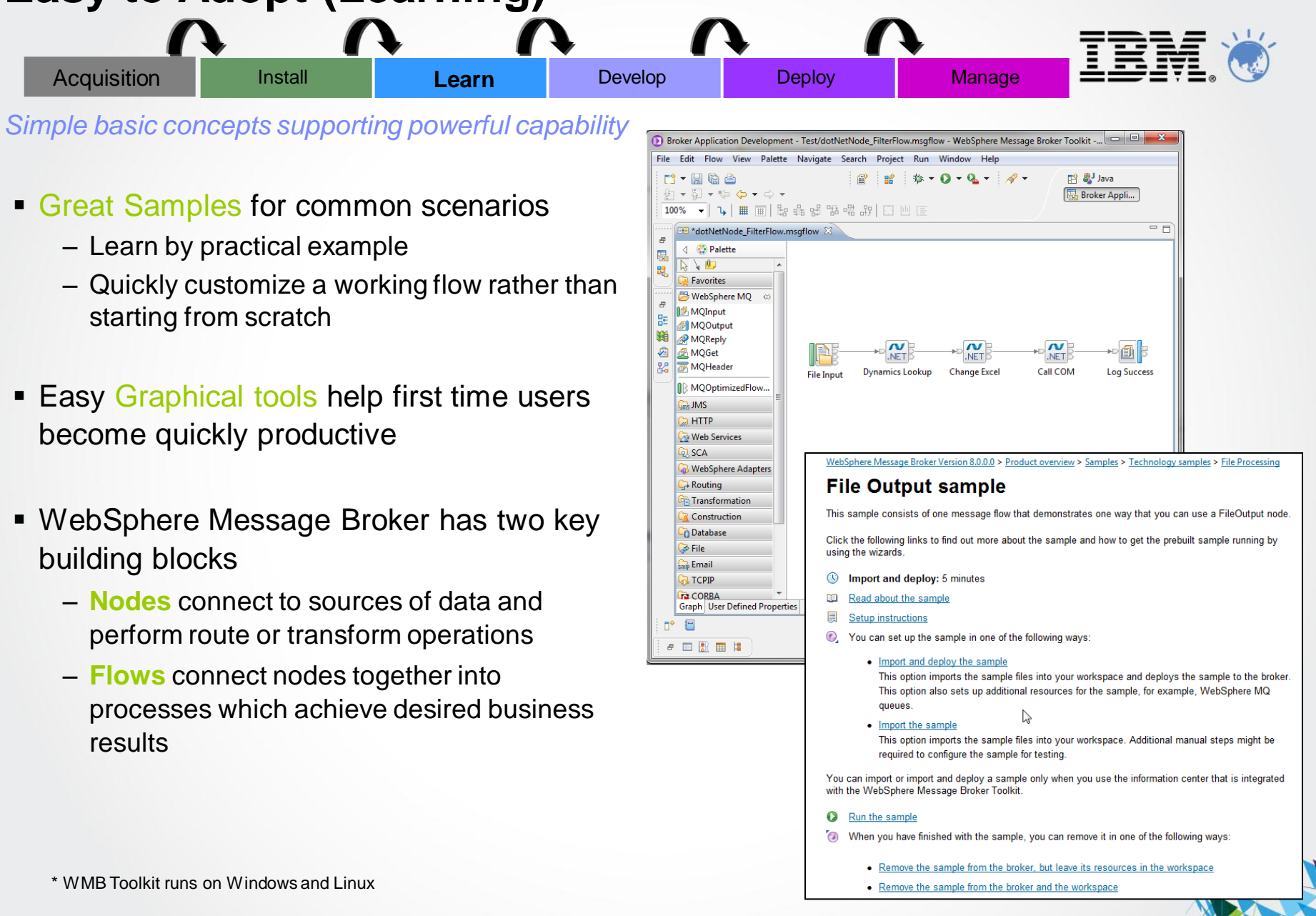

## **Easy to Use (Developing)**

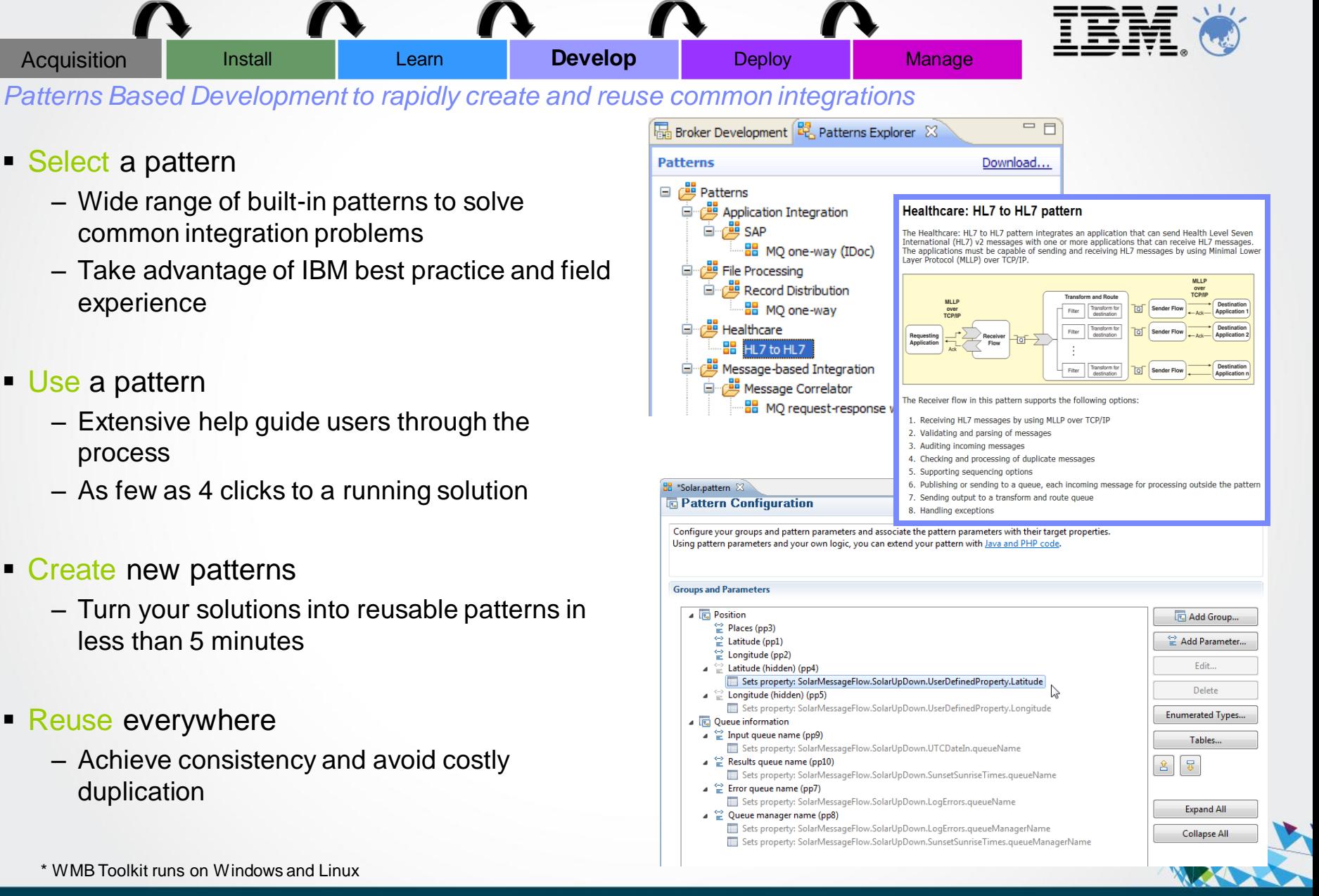

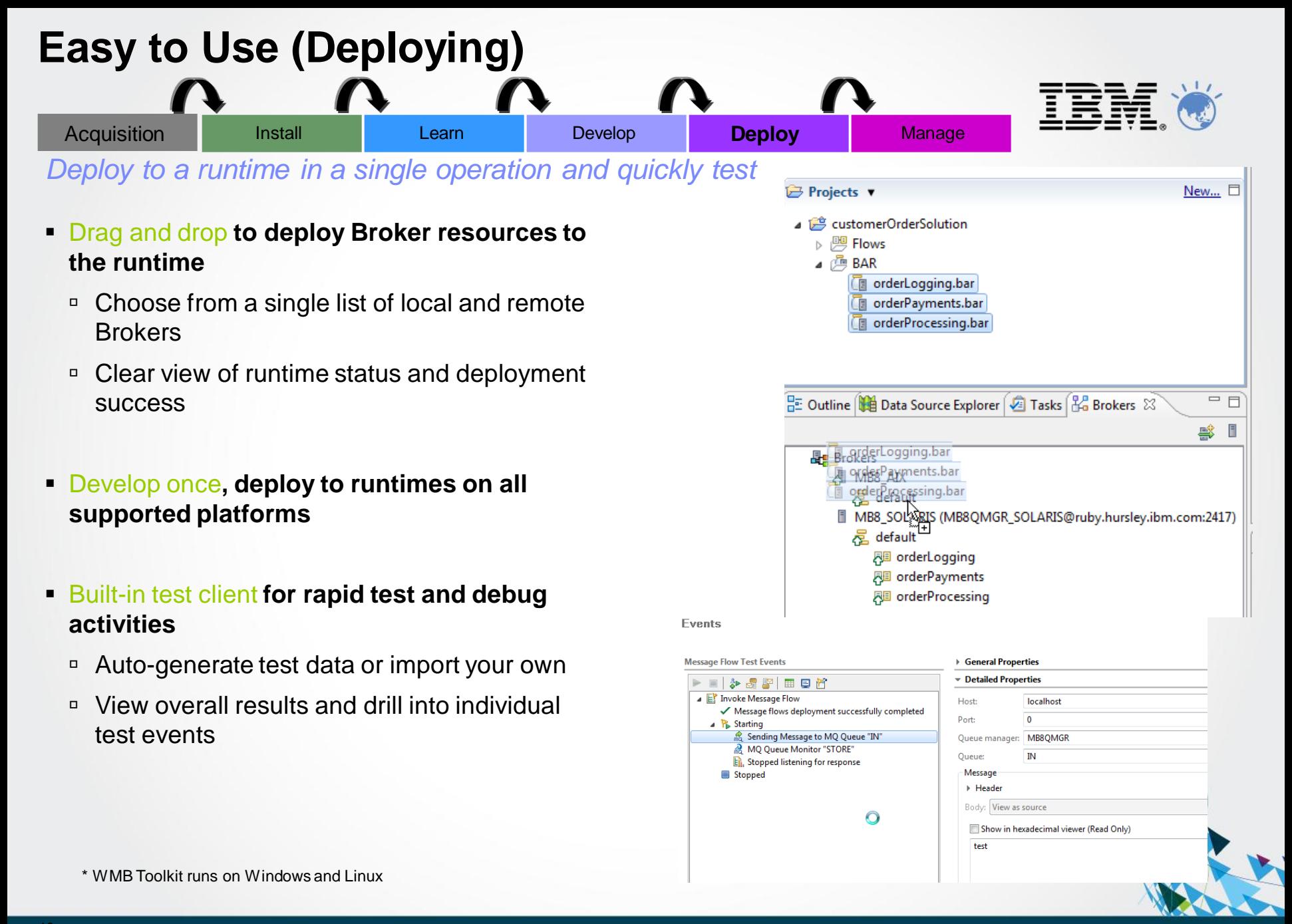

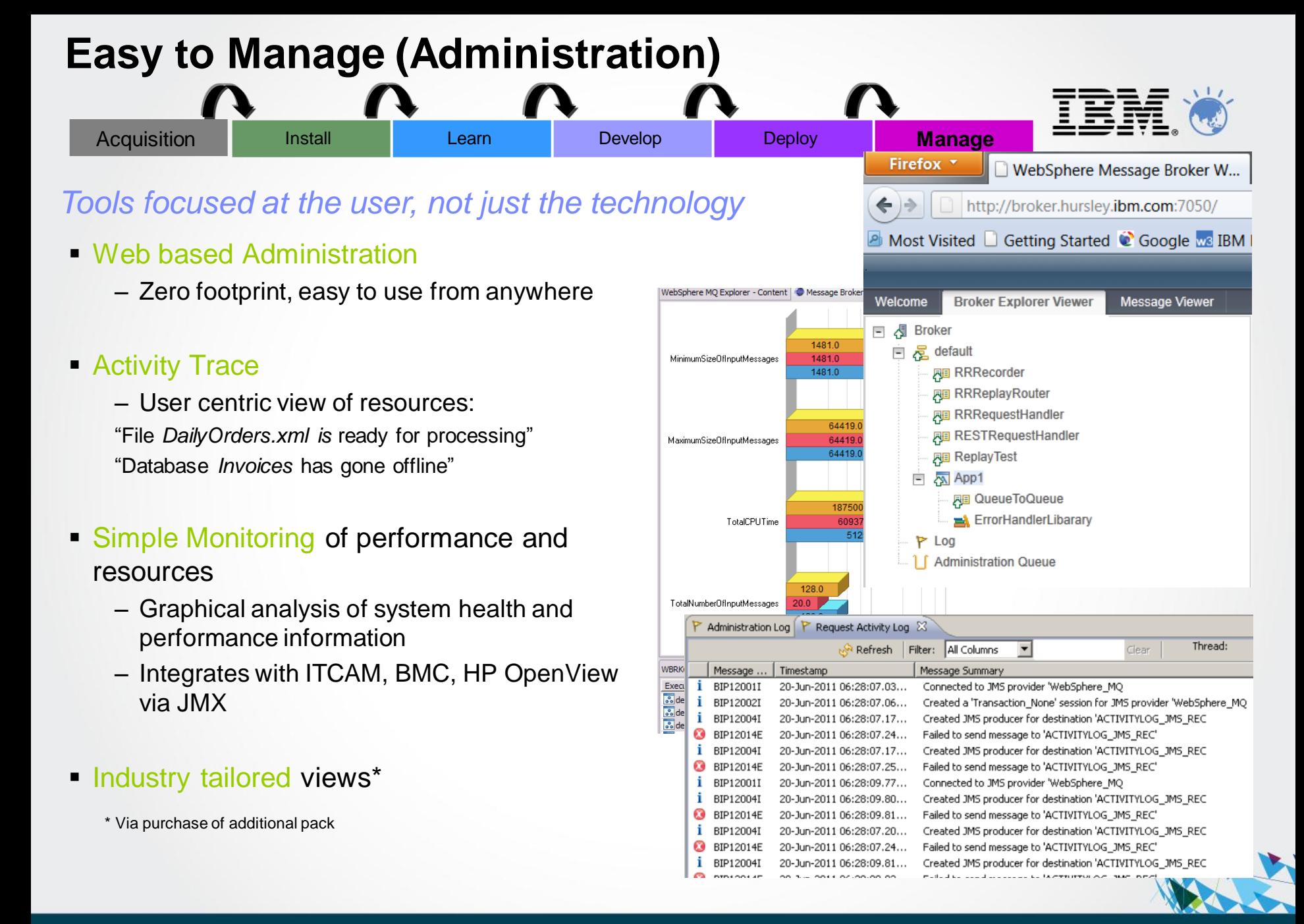

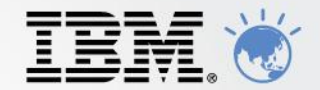

# WebSphere Message Broker Version 8

What's new for developers?

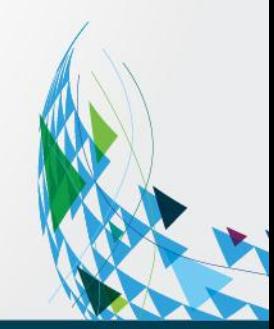

### **Easy to Develop, Deploy & Manage**

- **Streamlined AD, Deploy & Management** 
	- Resources grouped into Applications & Libraries Encourages reuse Simplifies deployment & management
- **Easy deployment** 
	- Drag & drop apps to run immediately
	- Simple to package (1-click for each app)
	- Override deployment properties for promotion
- **Consistent Operations** 
	- AD artefacts visible in runtime MBTK, MBX, Web admin all reflect same structure
	- Manage using apps (e.g. start, stop, delete)
	- Commands updated (e.g. **mqsilist)**
	- Full lineage available (e.g. version, deploy date…)

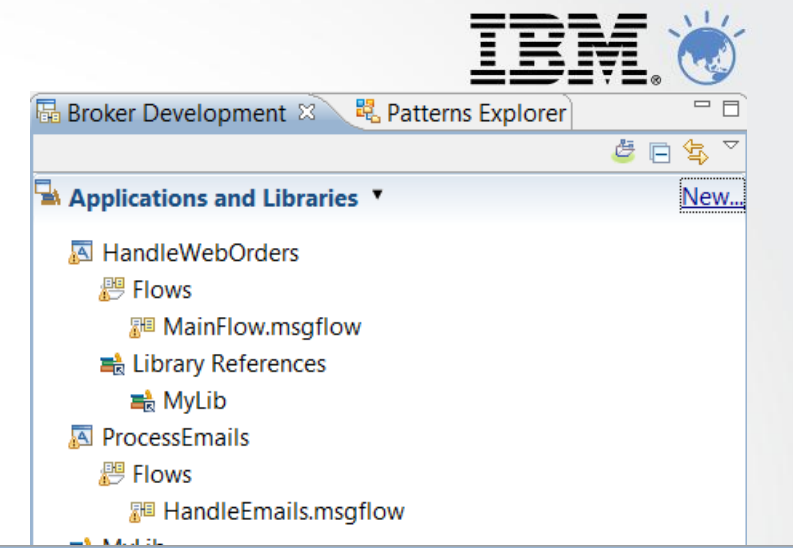

#### Prepare

Select deployable resources to include in the broker archive

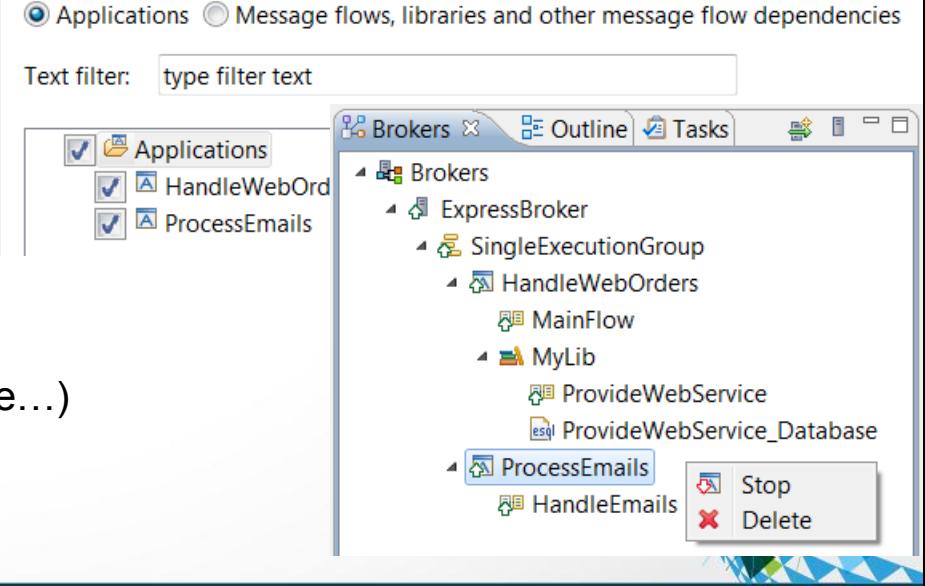

### **Patterns make building solutions easy**

- Fast and Easy
	- Quickly create best practice solutions from pre-built templates
		- e.g. Web Service façades, Message processing, File to queue…
	- IBM pre-supplied & User Defined Patterns Create & share user patterns, including community downloads
- New .NET pattern for service façade scenarios
	- Quickly create web service from assembly
	- Creates message flows & WSDL for external consumer
	- Extend pattern for (e.g.) Dynamics to SAP integration

#### **Configure Microsoft .NET service**

Configure your .NET assembly that the service invokes.

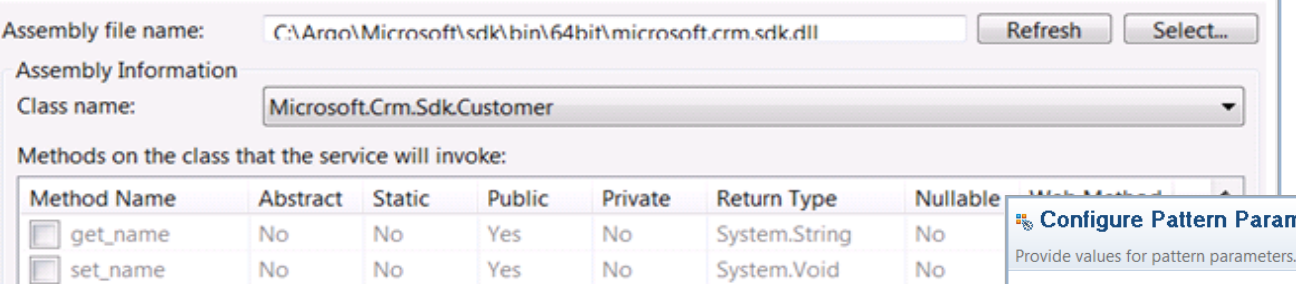

- Pattern Authoring Enhancements
	- Reconfigure pattern preserving user customizations
	- User-defined editors for rich pattern dialogs
		- e.g. .NET discovery introspects assembly
	- Unbounded repeating group pattern parameters Allows more open-ended solutions

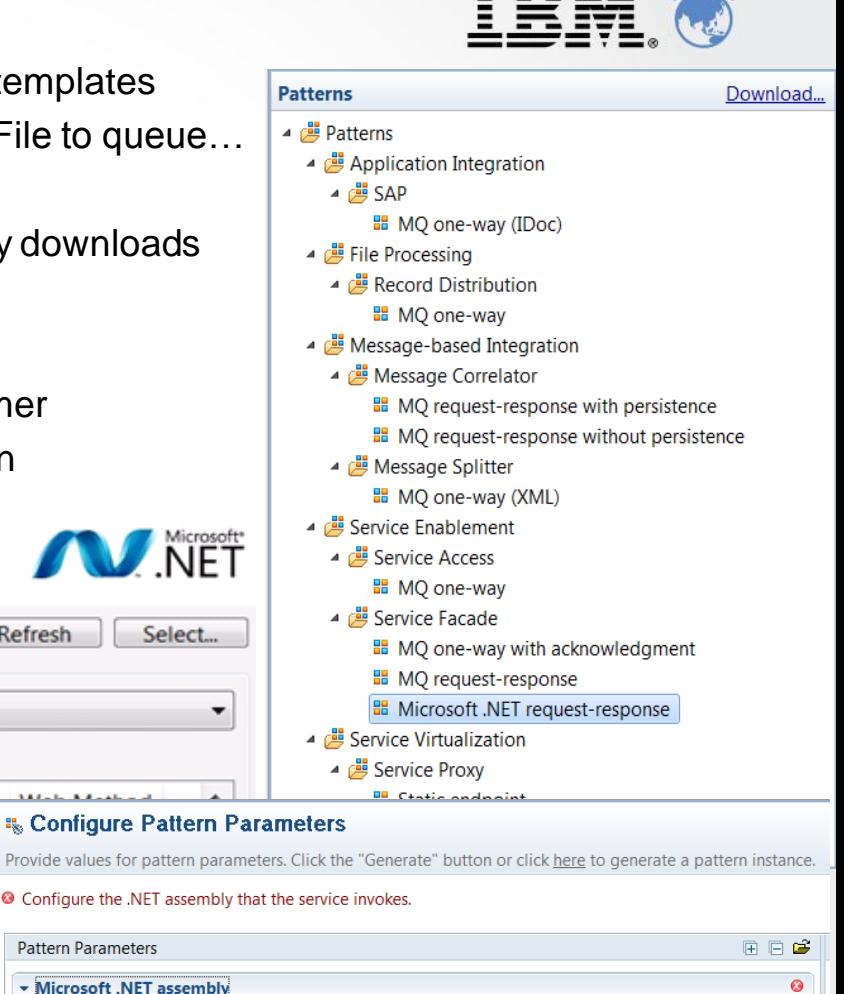

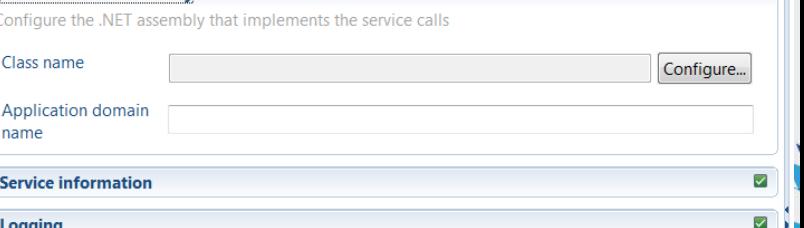

**Pattern Parameters** 

### **Easy Data Modelling with DFDL**

- Simple & powerful standard for data modelling
	- Industry standard for binary, text & industry formats e.g. endian, ASCII/EBCDIC, padding, justify…
	- Data Format Description Language (DFDL) Use in IBM and non-IBM products **[forge.gridforum.org/projects/dfdl-wg](http://forge.gridforum.org/projects/dfdl-wg)**
- Model data easily
	- Wizards /Importers for CSV, record oriented data COBOL copybooks etc
- DFDL Editor, Test parsing and test data generation
	- Test if sample data fits with DFDL definition

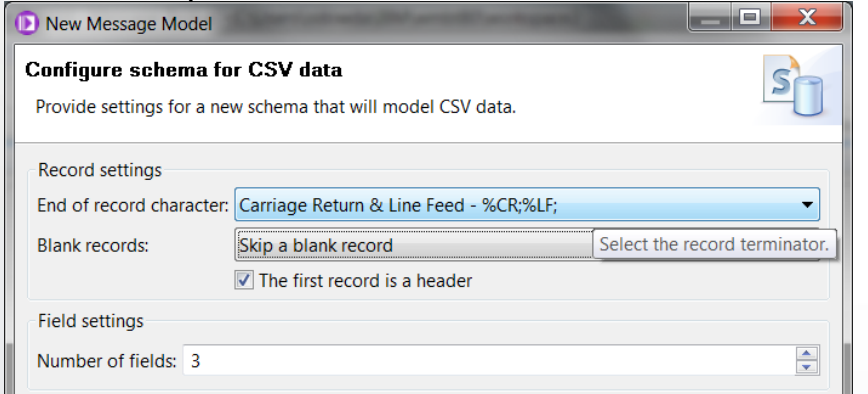

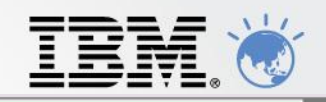

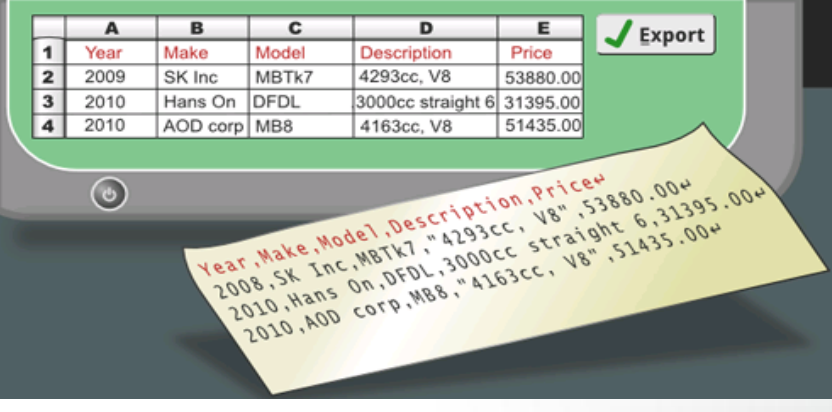

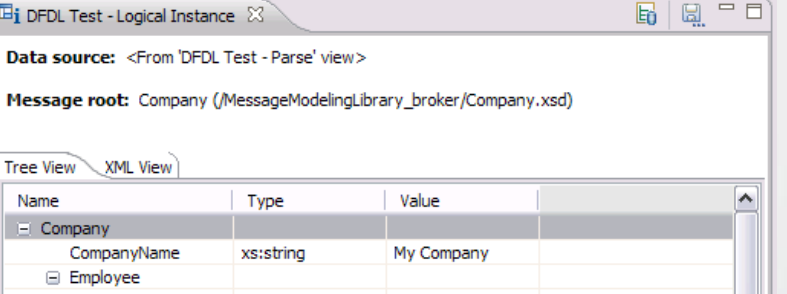

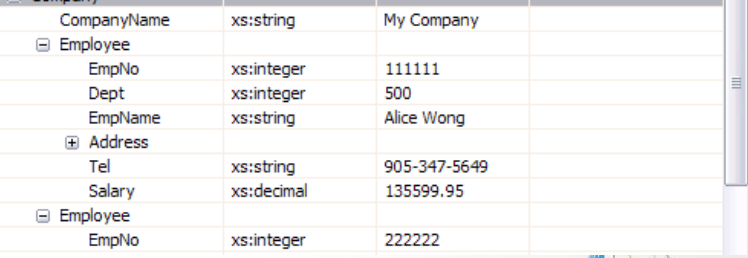

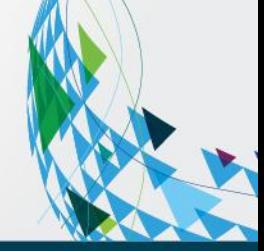

### **Transformations Options**

- IBM Graphical Data Mapper (GDM)
	- Standards Based
		- Mapping Specification Language (MSL) format
	- Visually map and transform source to target data Code-free, high performing & scalable
	- Designed for whole IBM product set e.g. Full map exchange with MDM Server V10
- Full support for original mapper continues
- **Many choices available for transformation**

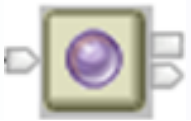

- Portable, embeddable mapping
- Industry Pack support

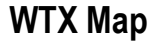

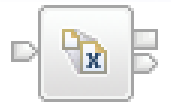

- Convert XML to anything
	- **Uses standard XSL Style** sheets

**Embed Java programs** Ability to use XPath for tree

access

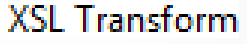

#### Java Compute

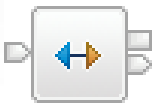

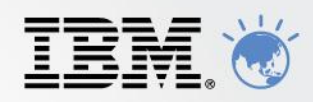

#### Mapping

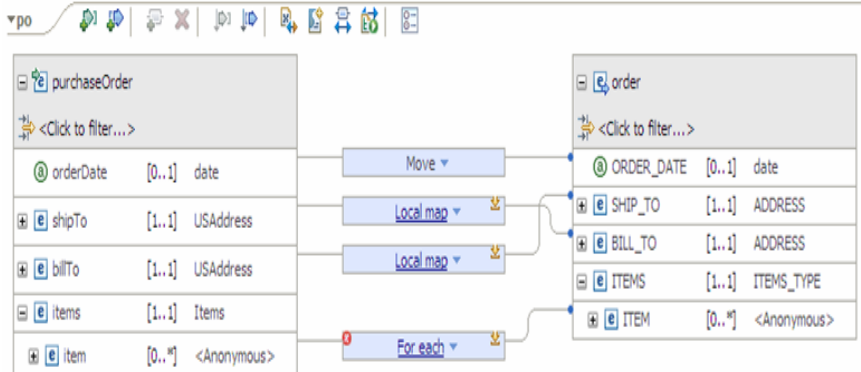

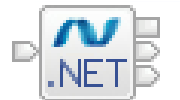

.NETCompute

- Use any of the 40+ .NET languages (e.g. C#, VB.NET)
- Access COM objects

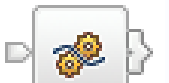

- Describe powerful transformations quickly
- Uses SQL-based language (ESQL)

#### Compute

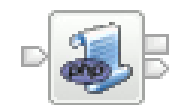

- Transform using PHP scripts
- PHP 5.2 compliant

#### **PHP Compute**

- 
- 

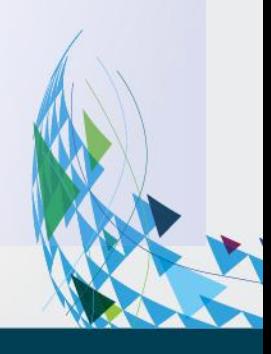

## **Deep Integration for .NET**

- New node for native .NET program invocation
	- Call .NET programs directly via CLR V4; includes app domains for isolation
	- C#, VB .NET (COM), JScript & F# programming available natively in MB Extensive range of .NET data types supported for easy integration
- Integrated Visual Studio Development
	- Create .NET nodes in Visual Studio; Native MB assemblies simplifies process e.g. packages, templates, #using, debug, content assist etc
	- Visual studio compiled resources available without redeploy

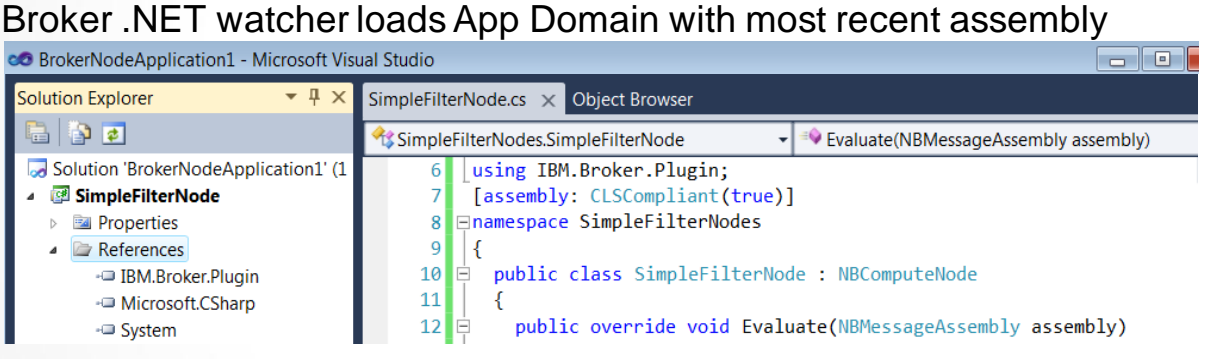

- Call .NET programs from new and existing MB nodes
	- Toolkit can introspect .NET assemblies to dynamically discover available methods Automatically create appropriate language signatures to simplify invocation
	- (e.g.) ESQL can now directly invoke .NET programs using simple procedure call
- .NET performance compares favourably with native ESQL & Java transformations
	- .NET resource statistics show behaviour partitioned by app domain (calls, storage…)

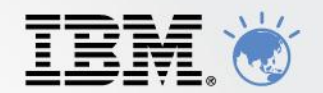

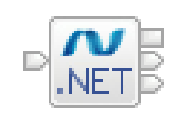

### Update Dynamics

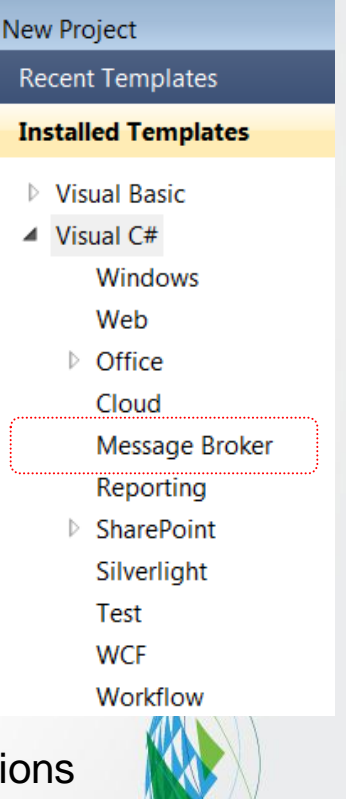

### **Integrate with your Partners**

- End-to-End Processing in B2B Scenarios
	- C:D backbone enriched by MB connects partners to Enterprise e.g. Web2File, File2Queue, Database2File, File2Dynamics, .NET
	- Sophisticated file processing includes timely inbound and outbound transfers & intelligent metadata
	- C:D File input & C:D File output nodes allow MB to use files transferred by C:D Complement existing MB file, FTP, SFTP and FTE file capabilities
- C:D File Input node
	- Message flow starts processing message as soon as C:D agent notifies of complete file transfer
	- C:D metadata provided in LocalEnvironment allowing intelligent processing of transfers & scripting
	- File can be processed as whole file or record-at-a-time; simple & user records per existing file nodes
- C:D File Output node
	- Creates file output records and requests C:D transfer with appropriate metadata
	- LocalEnvironment allows users to specify transfer overrides and customizable metadata
- C:D Agents automatically Installed, Configured and Managed
	- Installed seamlessly as part of regular install, auto configured CD-R
	- CD-R agents are started with MB execution groups when message flows are started and stopped
	- Execution Group Properties for custom configuration

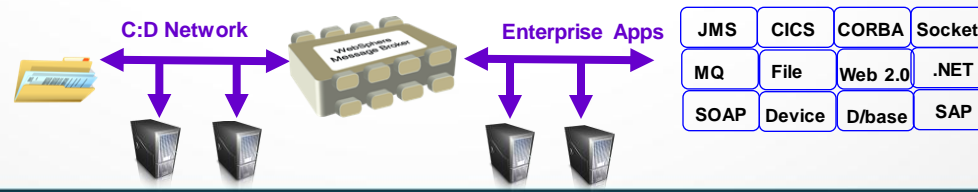

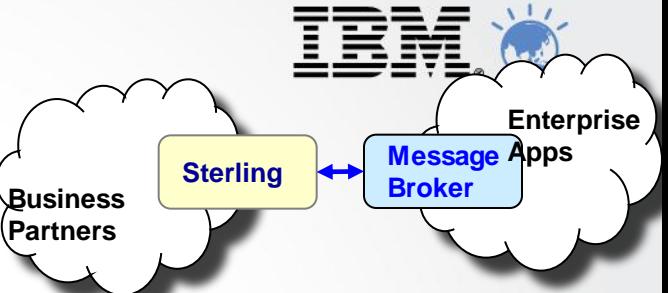

**.NET SAP**

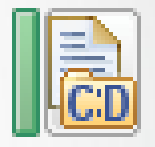

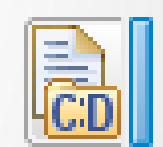

### **WS-Reliable Messaging**

- WS-RM W3C protocol
	- Reliable delivery of messages between applications
	- Multiple classes of service: {AtLeastOnce, AtMostOnce, ExactlyOnce}, InOrder
	- Complements SOAP/JMS reliability & persistence.
- Existing SOAP Nodes now support WS-RM
	- Policy Set editor defines QoS: e.g. InOrder, ExactlyOnce
	- SOAP nodes handle ALL protocol details, programmers simply send or receive WS-RM messages SOAP input type nodes (input, async response) propagates reliably received message SOAP request nodes (reply, request, async request) receive message to be delivered reliably
	- Only for SOAP/HTTP

SOAP/JMS, SOAP/MQ are already reliable, persistent and transactional

- Broad Platform support for WS-RM 1.0 & 1.1
	- .NET compatibility option for .NET 1.0 WCF clients
	- Extensive testing to other application servers
- Composable as expected
	- WS-Security
	- WS-Addressing

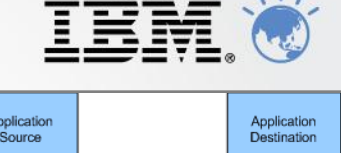

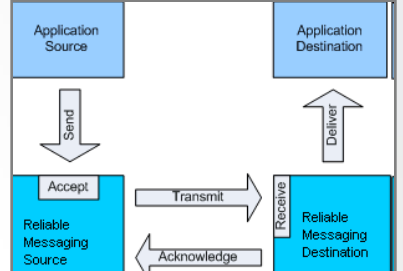

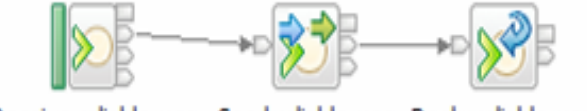

Receive reliable msg Send reliable msg Reply reliable msg

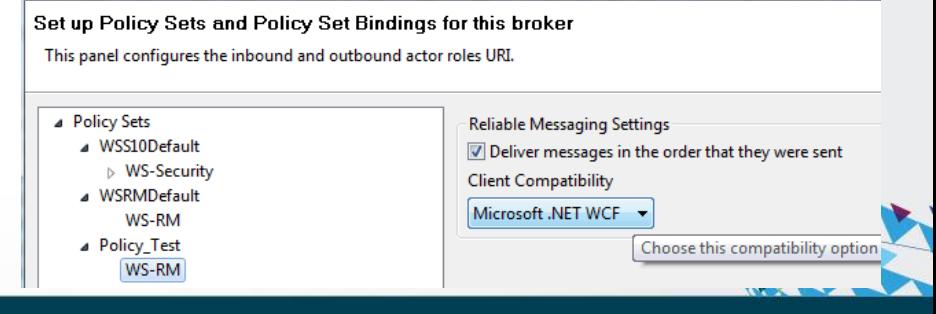

### **JMS Receive Node and other JMS Enhancements**

- New JMSReceive Node
	- Process JMS messages in the middle of a message flow, c.f. MQGET node
	- Typical scenarios include request response, routing & augmentation
	- Works with any JMS 1.1 provider, MQ is default provider
- JMS Receive node
	- Works on JMS queues: receive paradigm is not applicable to topics!
	- Configured for destructive read or browse
- Comprehensive & Flexible options
	- Retrieve particular JMS with message properties
	- Per message customization
		- Many **LocalEnvironment** overrides!
	- Flexible data locations Incoming & received message can be kept
- **Activity Logging** 
	- All JMS nodes updated to provide activity logging
	- Allows operators to understand JMS operations without understanding detailed flow design e.g. failed to open or start JMS session, message sent to destination

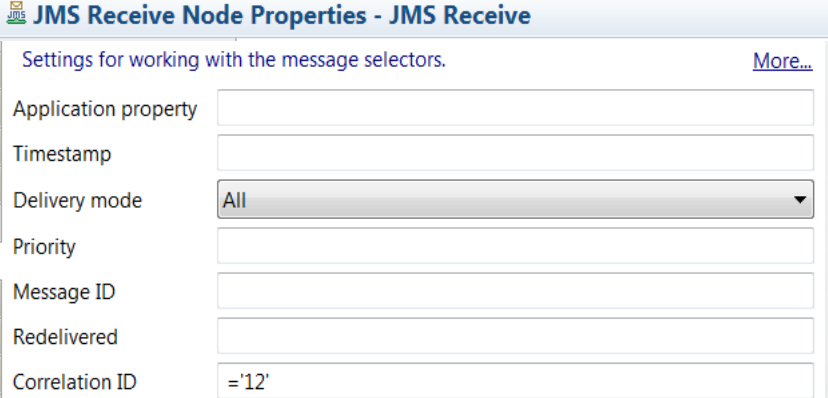

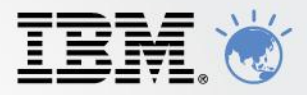

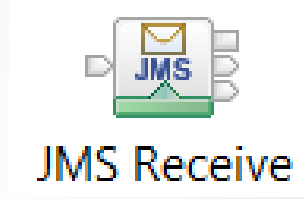

### **Extended File & Database Support**

- "Fast first message" processing with pre-emptive database connections
	- New configuration option acquires & maintains database connections before messages processed Default will connect first thread to database at flow start before message processing
	- Extra flow option to start all flow threads at EG start All threads process "fast first message"
	- Immediate reconnect option database after failure Retry once for successful reconnect Exception still thrown to rollback transaction
- **Support even more Databases** 
	- Open Driver Manager allows MB to connect to even more ODBC data sources e.g. MySQL, PostgreSQL, Teradata, Cache, Progress…
	- Product architecture supports third party database drivers Oracle, DB2, SQL Server, Sybase, Informix, solidDB unaffected More options available for other database drivers
	- Formal support requires interlock with IBM contact IBM for more details
- **More File Processing Enhancements** 
	- Append mode for File Output node Add new records to end of existing file & FTP
	- File input nodes wildcard directory matching Design & configurable service for operators
	- Dynamic (S)FTP file name

#### **LocalEnvironment** override

#### <sup>18</sup> File Input Node Properties - File Input

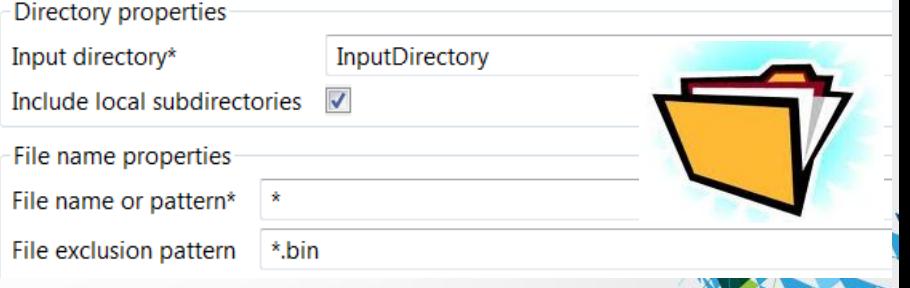

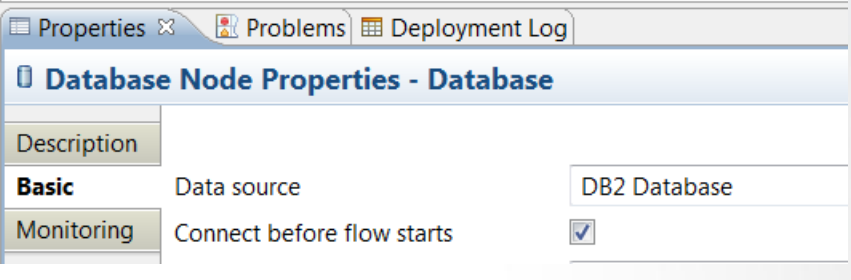

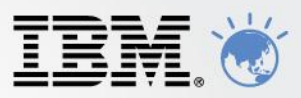

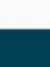

### **Programmable Message Flows**

- Create message flows (and more!) programmatically
	- Full flow creation lifecycle now available via simple Java API Create flow, add/remove node, change properties Extends CMP operational API covering deployment & config
	- Single API for MBTK, MBX, commands, end users & 3rd Party
- Message Broker API
	- Single API allows creation & management of all MB resources
	- Works on familiar MB resources, e.g. rename a message flow

```
File msgFlow = new File("main.msgflow"); 
MessageFlow mf1 = FlowRendererMSGFLOW.read(msgFlow); 
mf1.setName(mf1.getName()+"Generated");
```
- **Source deployment** 
	- MB8 engineered to provide source artefact creation, packaging & deployment Flows, XSDs (XML & DFDL), ESQL, Maps, JARs, XSL stylesheet, WSDL, IDL…
	- Source author & deploy has many advantages Easy round tripping for import/export scenarios
		- Enables more environments

AD: Eclipse, Web, Visual Studio etc…

Operations: load artefacts from other sources, e.g. registry, file systems…

Optimizes performance – JIT compilation means technology can improve deployed solutions

- Comprehensive range of samples
	- InfoCenter contains many samples showing how to use Message Broker API

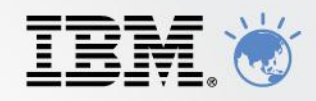

- E EZ Example code for the Message Broker Java API
	- $\triangle$  Loading an existing message flow into memory
	- Renaming a node
	- **■** Adding a node and a subflow node
	- $\triangle$  Setting the position of a node
	- **■** Copying a node
	- **■** Removing a node
	- **Adding connections between nodes**

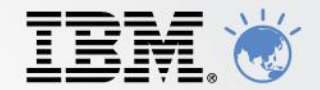

# WebSphere Message Broker Version 8

What's new for Administrators?

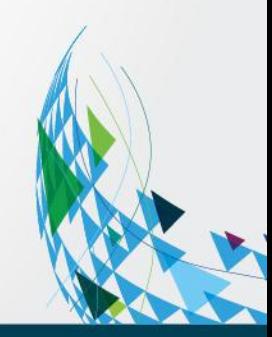

### **WMB Administration options**

- WebSphere Message Broker Toolkit
- WebSphere MB Explorer
- Command line tools
	- Start/Stop message flows
	- Create/Delete execution groups
- Java administration API ("Configuration Manager Proxy")
- Runtime versioning
- **Browser-based Administration**

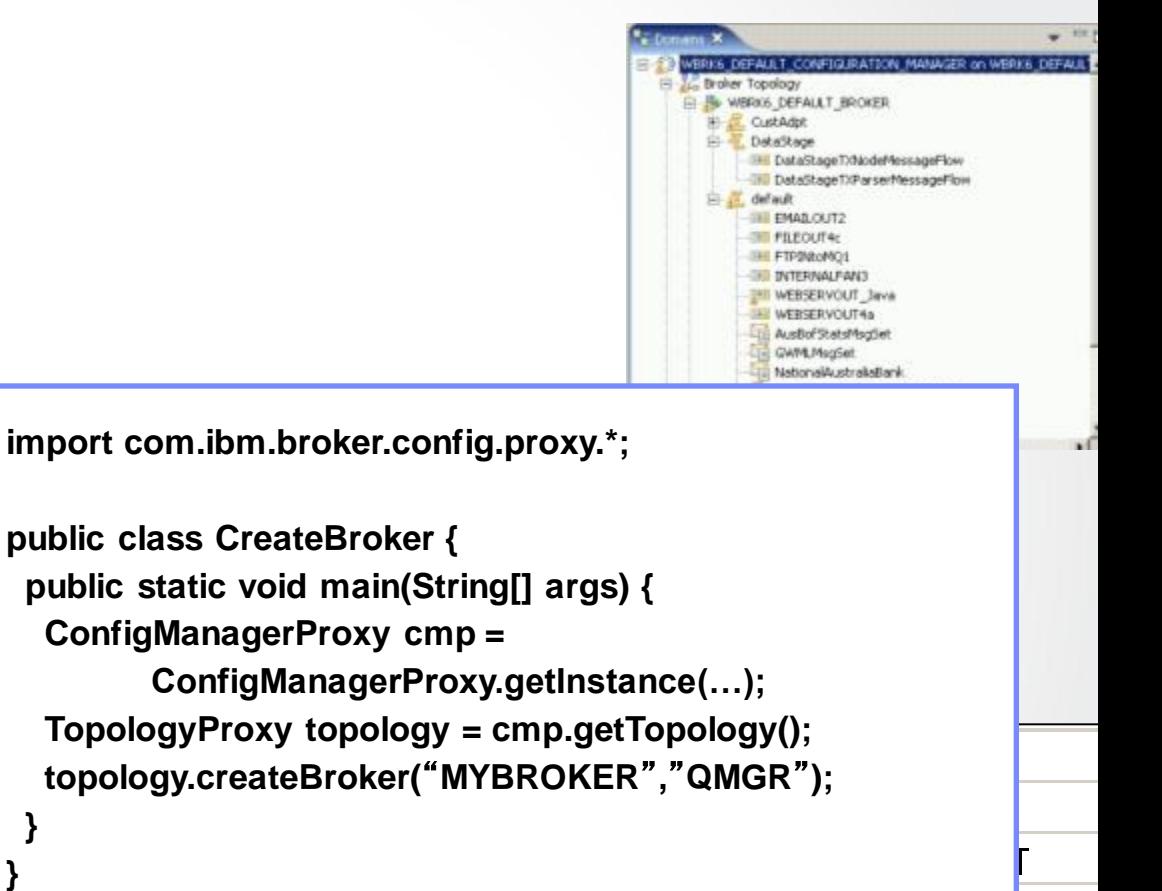

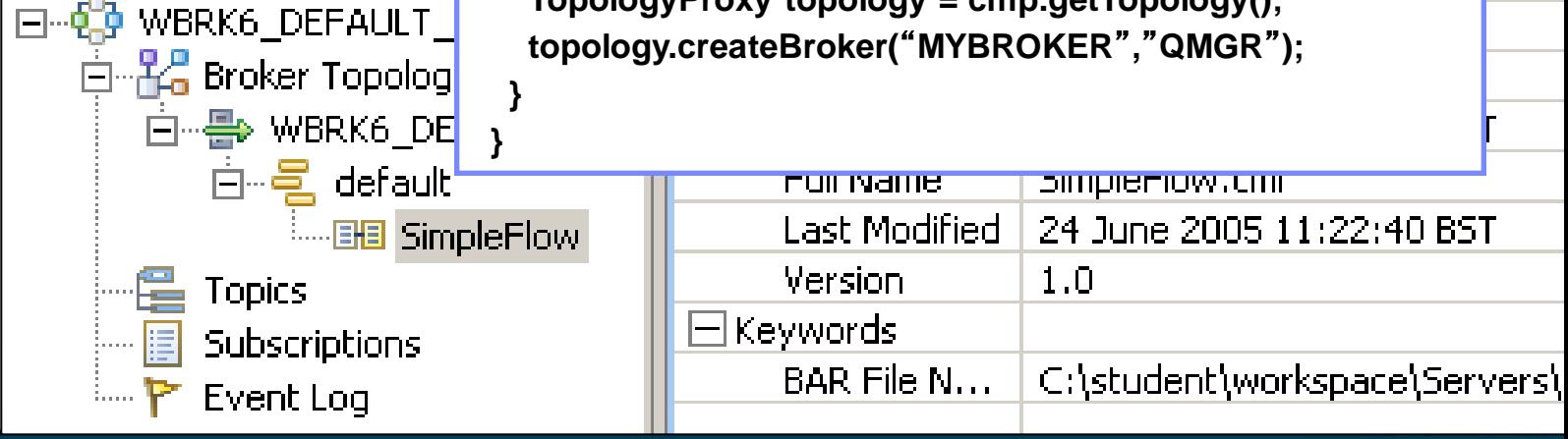

### **Web Administration for Universal Access**

- Web Administration Console
	- Dbjective is to provide comprehensive web management interface Focus on non-administrators to understand brokers & resources
	- <sup>n</sup> Supports all major browsers Firefox, IE, Opera, Safari, Chrome
	- □ Designed as a complement to MB Explorer
		- MB Administrators can continue to use MB Explorer
- **Easy to configure** 
	- <sup>o</sup> No extra moving parts uses internal HTTP server to serve data Just start a port for web admin, and go!
	- <sup>□</sup> Can reconfigure to listen on user port or disable SSL connector configured via **mqsichangeproperties**
	- □ View resources only for V8 GA
		- Design allows for future role based access to modify resources
- **Using Web Admin** 
	- □ Intuitive tree view shows hierarchy of MB resources
	- □ View resource details with click or button
	- □ Includes full suite of resources
		- Apps, Libs, Flows, Configurable services etc.
- Web Admin & MB Explorer
	- □ MBX & web admin designed for concurrent use
	- Web admin requires MB8 broker
	- **Explorer can manage both MB8 & MB7 brokers**

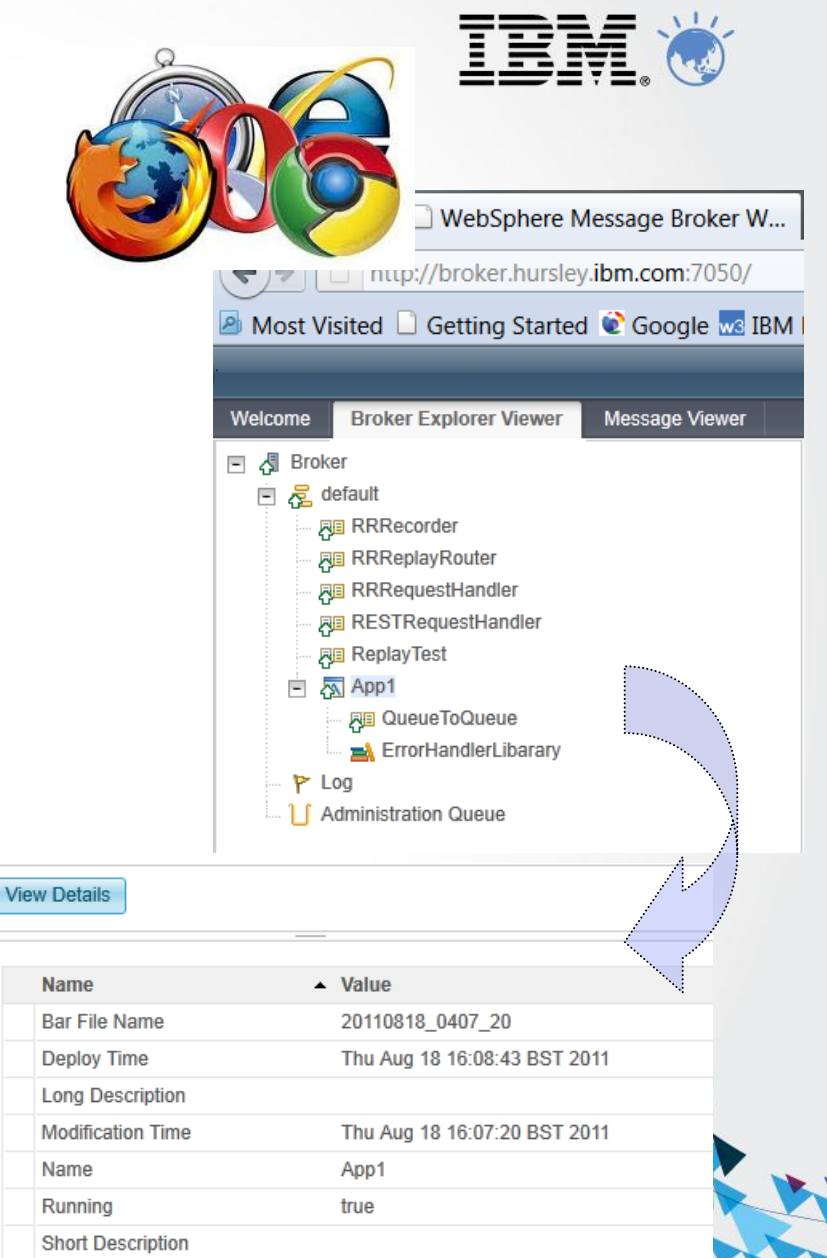

### **Open Management with REST**

- REST based management API
	- □ MB now supports HTTP/REST management API
		- Complements & compatible with existing CMP interface
	- □ HTTP client can manage MB independent of CMP
		- Includes new interface for message record & replay
- URI for all MB Resources
	- New ATOM data format for payload describes MB resources & related entities
	- □ ATOM service documents & feeds map intuitively mapped to MB artefacts
	- **Provides very natural navigation of MB resources** 
		- e.g. Execution group document contains EG properties & per-message flow ATOM feed

```
HTTP/1.1 200 OK
Date: Sun, 1 Oct 2011 21:46:59 GMT
Content-Type: text/html
Content-Length: 426
<?xml version="1.0" encoding='utf-8'?>
<service xmlns=http://www.w3.org/2007/app xmlns:atom="http://www.w3.org/2005/Atom">
  <workspace>
   <atom:title>Execution group feeds</atom:title>
   <collection href="http://my.broker.com/admin/eg/MYEGNAME/resources" >
   </collection>
  </workspace>
  <executiongroup description.long="" description.short="" ... >
  </executiongroup>
</service>
```
- Fully open interface can be exploited by  $3<sup>rd</sup>$  party tools
	- □ HTTP REST/ATOM formats published & maintained for use by external users

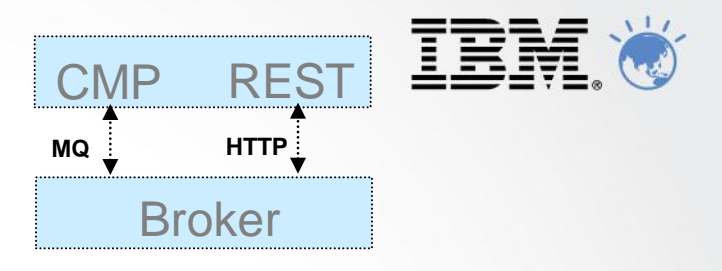

**GET /admin/eg/MYEGNAME HTTP/1.1 From: machine@ibm.com User-Agent: MyApp/1.0**

### **Making it Easier to Understand Broker Behaviour**

- New Activity Logging Allows users to understand what a message flow is doing
	- Complements current extensive product trace by providing end-user oriented trace
	- Can be used by developers, but target is operators and administrators
	- Doesn't require detailed product knowledge to understand behaviour
	- Provides qualitative measure of behaviour
- **End-user oriented with external resource lifecycle** 
	- Focus on easily understood actions & resources
	- "GET message queue X", "Update DB table Z"…
	- Complements quantitative resource statistics
- Flow & resource logging
	- User can observe all events for a given flow
		- e.g. "GET MQ message", "Send IDOC to SAP", "Commit transaction"…
	- Users can focus on individual resource manager if required
		- e.g. SAP connectivity lost, SAP IDOC processed
	- Use event filters to create custom activity log
		- e.g. capture all activity on JMS queue REQ1 and C:D node CDN1
	- Progressive implementation as with resource statistics, starting with JMS, C:D and SAP resource
- **EXECOMPTED COMPTERENT COMPTER** 
	- Reporting via MB Explorer, log files and programmable management (CMP API)
	- Extensive filtering & search options, also includes save data to CSV file for later analysis

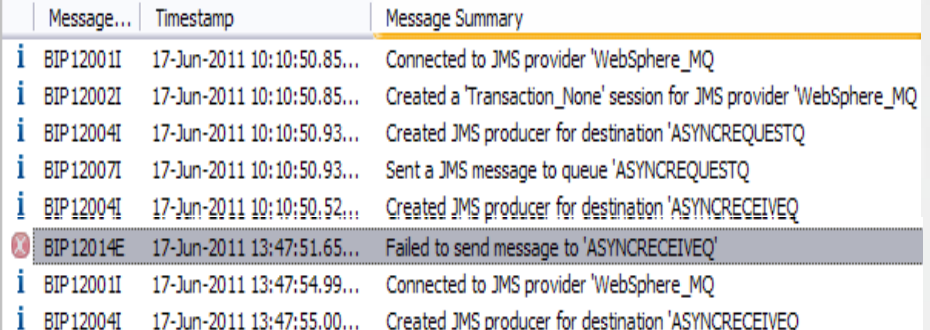

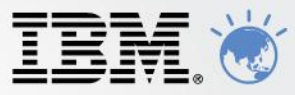

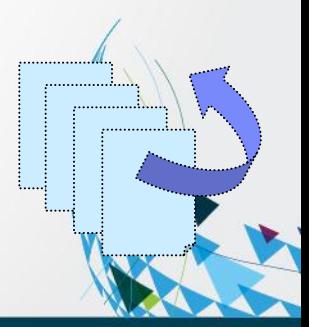

### **Dynamic Deployment of AD Artefacts**

- Allow sub-flows to be deployed independently of main flow
	- Additional to existing build-time sub-flow; no performance impact
	- New "Route to sub-flow" allows dynamic addition of new/changed logic
	- Intuitive Drag and drop deploy & simple BAR file packaging Sub-flow is fully visible as development artefact c.f. message flow
- **Independently deployable ESQL** 
	- Particularly useful for dynamic transformation scenarios
	- Allows new/changed transformation without whole-flow redeploy
	- Intuitive Drag and drop deploy & simple BAR file packaging
- Deploy Flow Stopped provides fine grained initialization control
	- Important in "order-of-initialization" type scenarios
		- Allows operator to declare initial state for deployed flow resources
			- Manual: always needs to be started by user
			- Automatic: always started by broker
			- Maintained: remember
	- Persists over expected or unexpected restarts
- Deployable Maps & Schemas
	- Graphical maps & XSDs (XML and DFDL) can now be deployed independent of flow
	- Simplifies change management for incremental solutions
		- Just deploy changed artefacts rather than whole flow!

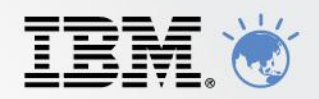

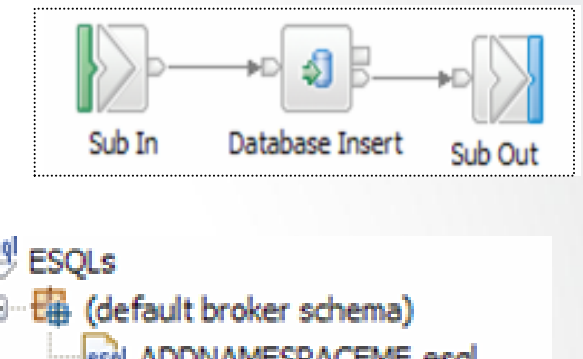

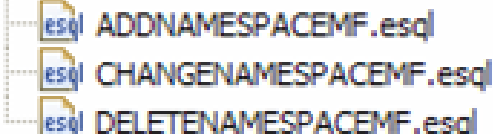

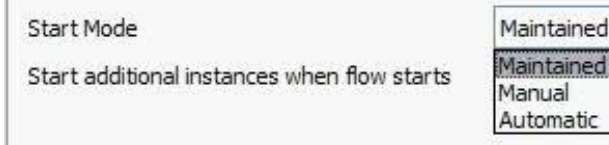

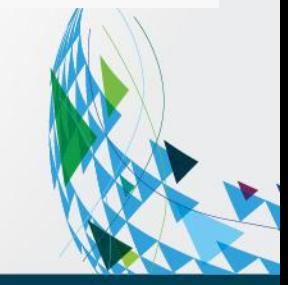

### **Record & Replay**

- **Enable Record and Replay of In-flight Data** 
	- Comprehensive audit of messages, web, ERP, file & other data
	- Flexible topology: single or multiple brokers for recording, capture & replay
- Data Recording, Capture & Store
	- Graphically configure binary, text, XML payload capture, including whole, partial & multi-field data
	- Source data is currently limited to MB flows, including MB6.1, MB7 & MB8 Monitor tab or monitoring profiles identify captured events
	- Capture events on \*any broker\*, local or remote Any broker EG can be configured as capture agent Configurable service identifies topic, target database
	- Agent stores data in a database
- Web Tooling to View, Query data
	- Friendly editors to view and query payloads Key data fields, including application data
	- Independent web admin & capture for scalability Configure multiple EG listeners for web
- Replay for redelivery or flow reprocessing
	- Replay selected data to flows or applications
	- MB admin configures logical destinations Maps to physical protocol, e.g. MQ: {Qmgr, Q}
	- User selects destinations from auto-populated drop-down list

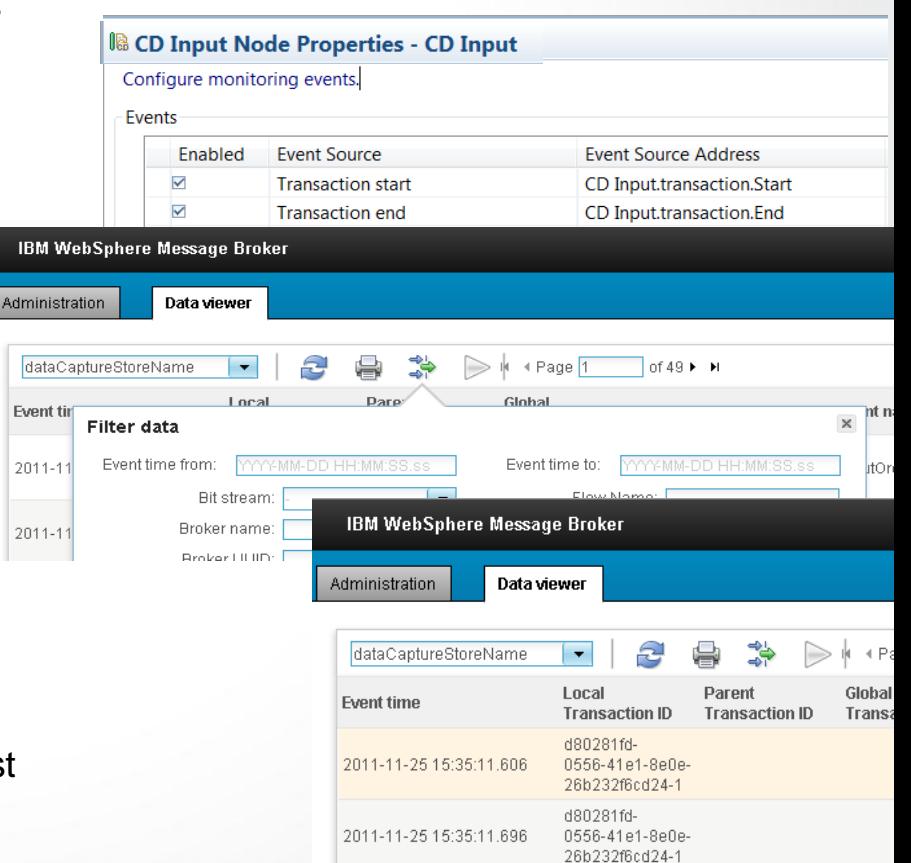

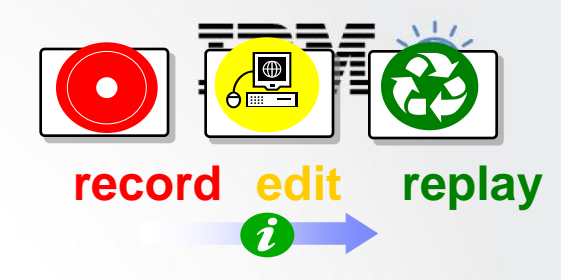

### **Securing your applications and Services**

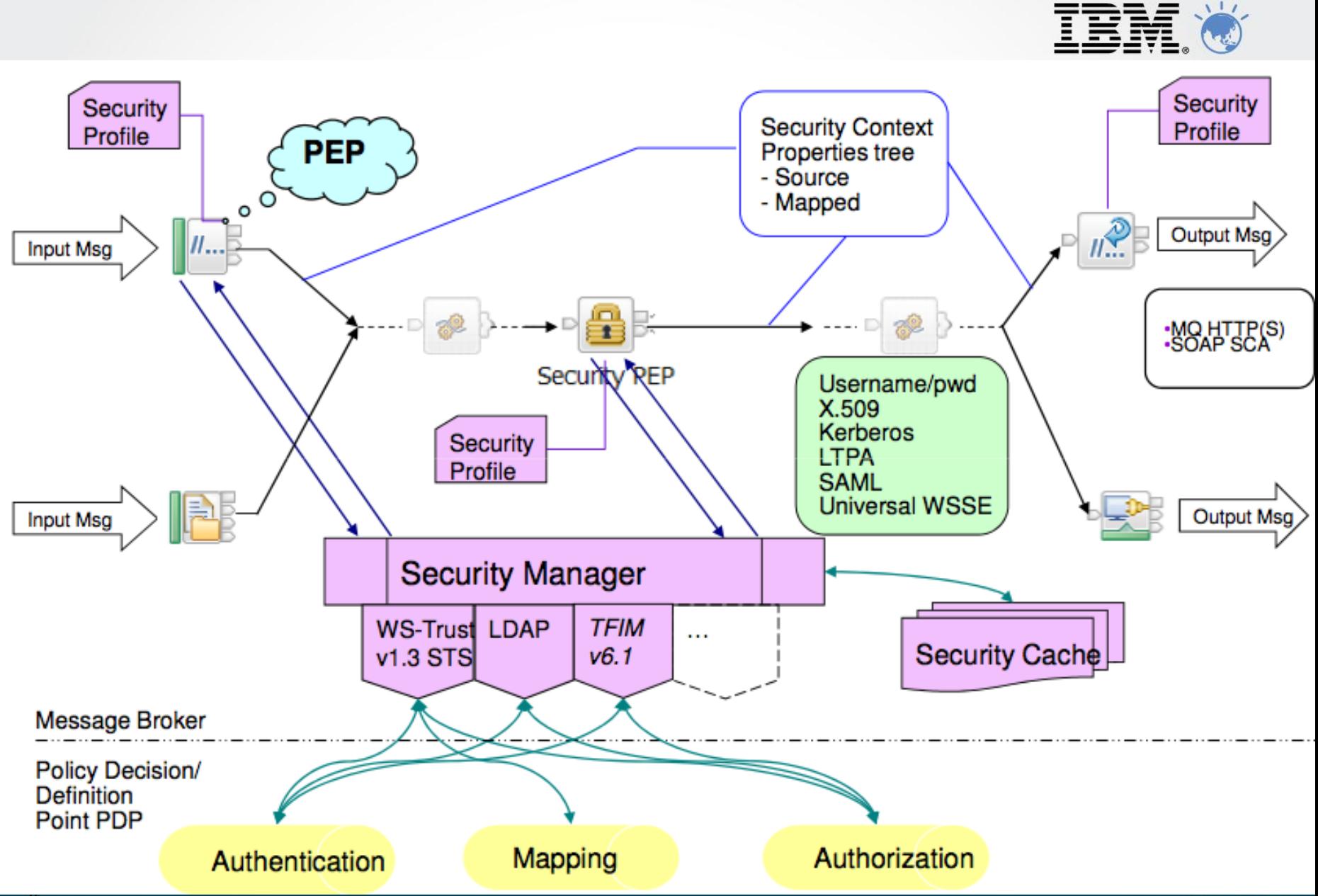

### **High Availability with MQ Multi-Instance Brokers**

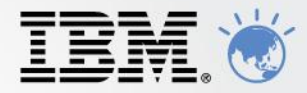

- MB Exploits New MQ7.0.1 Multi-instance queue manager capability
	- MQ7.0.1 provides basic failover without HA coordinator
	- HACMP, VCS, HA Linux no longer required in many scenarios to restart MQ and MB!
	- MB SAP Input node exploits for state management to give multi-broker and HA SAP support
- **Active and Stand-by Queue Manager and Brokers** 
	- Start multiple instances of a queue manager on different machines
	- One is "active" instance; other is "standby" instance
	- Shared data is held in networked storage (NAS, NFS, GPFS) but owned by active instance
	- Automatic MQ Client reconnect will attempt to make failures transparent as possible

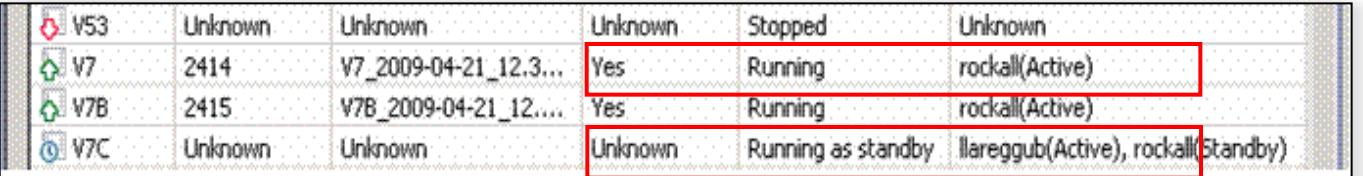

- MB Exploitation
	- 1. Standby MB not running; MQ will restart MB once MQ recovery complete
	- 2. Standby MB is running, but not fully initialized until MQ recovery complete
- Operating system level clustering supported HACMP , MSCluster etc.

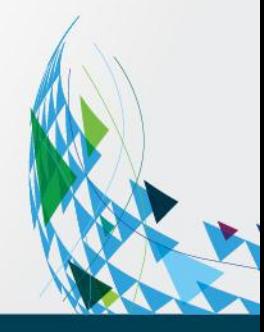

### **Easy Migration and Co-existence**

- Migration from V6.1 and V7
	- Message flows, message sets, ESQL, Java, Maps and XSLT run without change
	- Automatic migration of existing MB V6.1 32 bit execution groups to 64 bit
- Migration commands for in-place migration
	- All configuration data including broker databases, queues and registry
	- Forward and backward migration of existing components, in situ **mqsimigratecomponents** command (includes **–t** option for rollback)
- Co-existence for incremental migration
	- MB8 co-exists with MB6.1 & MB7 to enable incremental migration MB6.1, 7.0 will support MQ7.1 as part of standard service lifecycle
	- MQ7.1 supports queue manager co-existence
	- MB8 Explorer can administer MB7 and MB8 brokers New web admin MB8 or higher
- Publish Subscribe migration
	- MQRT clients migrated to MQ7 clients with new MQ7 facilities for message streaming
	- MQTT and multi-cast clients use native MQ nodes with MQ7.0.1 & MQ7.1 respectively
- Version 8 is Production ready
	- At General Availability
	- Extensive Alpha, Beta and IBM testing from Jan 2011

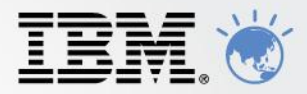

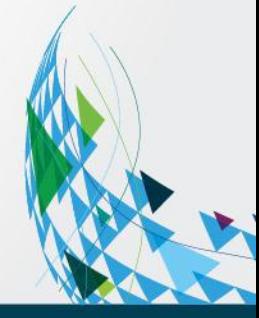

### **Summary**

### Message Broker Makes Integration Easier

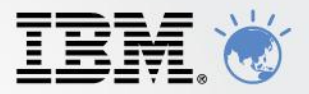

- Message Broker Version 8
	- Major release containing architectural, functional & operational advances
	- Heavily influenced by user requirements, participation and feedback
	- Continuous improvement beyond general availability
- Message Broker is a key IBM technology delivering diverse connectivity requirements
	- Unparalleled connectivity options and capabilities
	- Supports users' range of experience & needs
	- Managed & Dynamic with control
	- High Performance & Scalable to maximize hardware and grow with you
- Message Broker makes integration easier and lowers cost
	- Simple and Productive WMB samples & patterns for most common scenarios
	- WMB drag & drop to build integrations, transformation mappings and deploy
	- WMB Express is  $1/8$ <sup>th</sup> and Standard is  $1/2$  of historical WMB pricing
	- Small footprint with high throughput for BPM Express, Standard and Advanced
	- Industry leading performance, throughput up to 50x BizTalk, 10x TIBCO
	- Smaller footprint and faster start time

WMB "hot deploy" capability to visually update flows w/o restart

Engine starts/stops in seconds (e.g. 3-5 seconds)

Runtime footprint comparable to a web browser (e.g. 70MB for common scenarios)

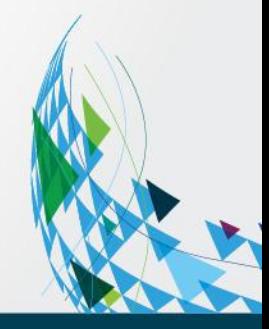

### Thank you and I'll leave you with "What the analysts say"

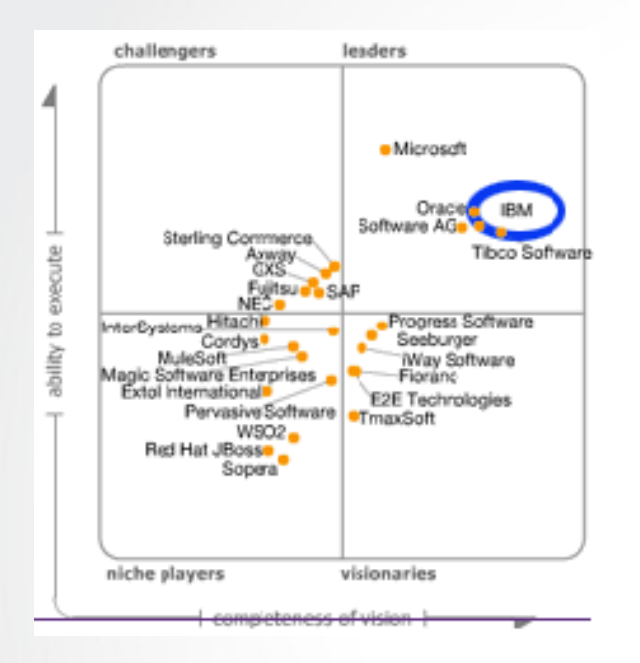

In **Gartner's** last Magic Quadrant report on application Infrastructure for Systematic Application Integration Projects, the analyst ranked IBM in the Leader's, listing various strengths such as, *"IBM brand recognition, global reach, market share in key application infrastructure middleware segments... and mind share, and a huge installed base of hardware and software products..."* and *"Comprehensive product line, including market- leading products (e.g., WebSphere MQ, WebSphere Message Broker and WebSphere DataPower) and large installed base and deployment successes for integration and SOA..."*

**Info-Tech** evaluated seven competitors in the Application Integration Middleware market, including IBM, Microsoft BizTalk, Red Hat, and Oracle. **IBM is the ONLY vendor positioned in the Champion quadrant.** According to InfoTech, *"IBM WebSphere Message Broker has evolved and matured into a comprehensive middleware portfolio with a strong product focus. Backed by IBM, a leader in innovation, WebSphere Message Broker has a solid sales and support network. "*

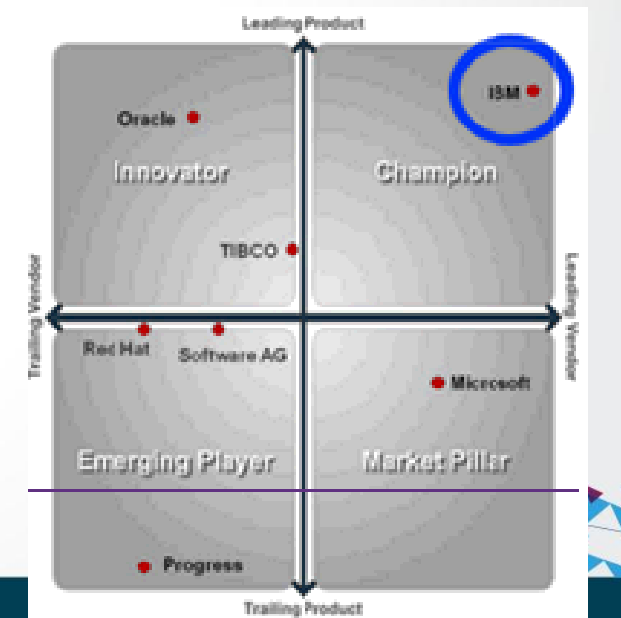